Karta pracy

## **Szeregi homologiczne alkanów, alkenów i alkinów**

\_\_\_\_\_\_\_\_\_\_\_\_\_\_\_\_\_\_\_\_\_\_\_\_\_\_\_\_\_\_\_\_\_\_\_\_\_\_\_\_ \_\_\_\_\_\_\_\_\_\_\_\_\_\_\_\_\_\_\_\_\_\_\_\_\_\_\_\_\_\_\_\_\_\_\_\_\_\_\_\_ imię i nazwisko \_\_\_\_\_\_\_\_\_\_\_\_\_\_\_\_\_\_ \_\_\_\_\_\_\_\_\_\_\_\_\_\_\_\_\_ klasa data

Grupa A

Informacja do zadań 1.−3.

Węglowodory dzielą się na nasycone:

• alkany – wzór szeregu homologicznego  $C_nH_{2n+2}$ 

i nienasycone:

• alkeny –  $C_nH_{2n}$ ,

• alkiny –  $C_nH_{2n-2}$ .

Węglowodory tworzą szeregi homologiczne. W każdym z nich każdy następny węglowodór ma o jedną grupę −CH2− więcej od poprzedniego. W cząsteczkach alkenów występuje jedno wiązanie podwójne między atomami węgla, a w cząsteczkach alkinów − jedno wiązanie potrójne.

**1.** Uzupełnij tabelę podanymi wzorami sumarycznymi.

## •  $CH_4$  •  $C_2H_4$  •  $C_2H_2$  •  $C_3H_6$  •  $C_5H_{12}$  •  $C_4H_{10}$  •  $C_6H_{10}$  •  $C_3H_4$  •  $C_8H_{16}$

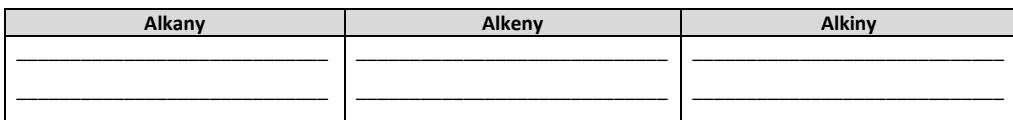

**2.** Z podanych niżej wzorów wybierz wzory półstrukturalne alkenów i wpisz je do tabeli w takiej kolejności, by utworzyły szereg homologiczny. Następnie napisz ich wzory sumaryczne i nazwy systematyczne.

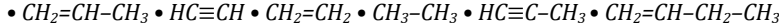

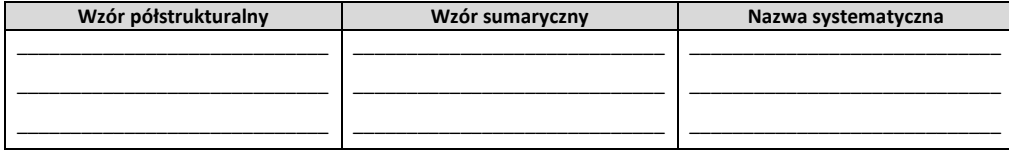

**3.** Na podstawie wzoru strukturalnego alkanu narysuj wzory strukturalne alkenu i alkinu o takiej samej liczbie atomów węgla w cząsteczce. Podaj ich wzory sumaryczne i nazwy systematyczne.

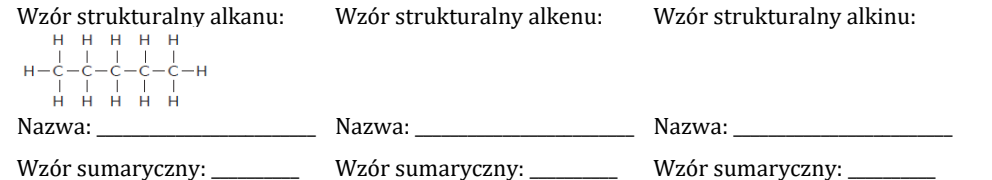

**4.** Zawartość procentowa (procent masowy) węgla w trzech węglowodorach wynosi odpowiednio: 90%, 82% i 86%. Uzupełnij zdania, wpisując nazwy węglowodorów i odpowiednie zawartości procentowe.

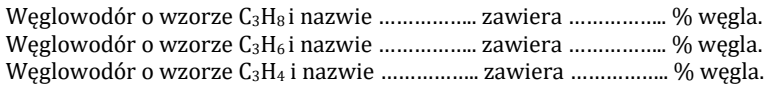

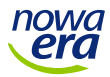

www.dlanauczyciela.pl © Copyright by Nowa Era Sp. z o.o. 1 Karta pracy

## **Szeregi homologiczne alkanów, alkenów i alkinów**

\_\_\_\_\_\_\_\_\_\_\_\_\_\_\_\_\_\_\_\_\_\_\_\_\_\_\_\_\_\_\_\_\_\_\_\_\_\_\_\_ \_\_\_\_\_\_\_\_\_\_\_\_\_\_\_\_\_\_\_\_\_\_\_\_\_\_\_\_\_\_\_\_\_\_\_\_\_\_\_\_ imię i nazwisko

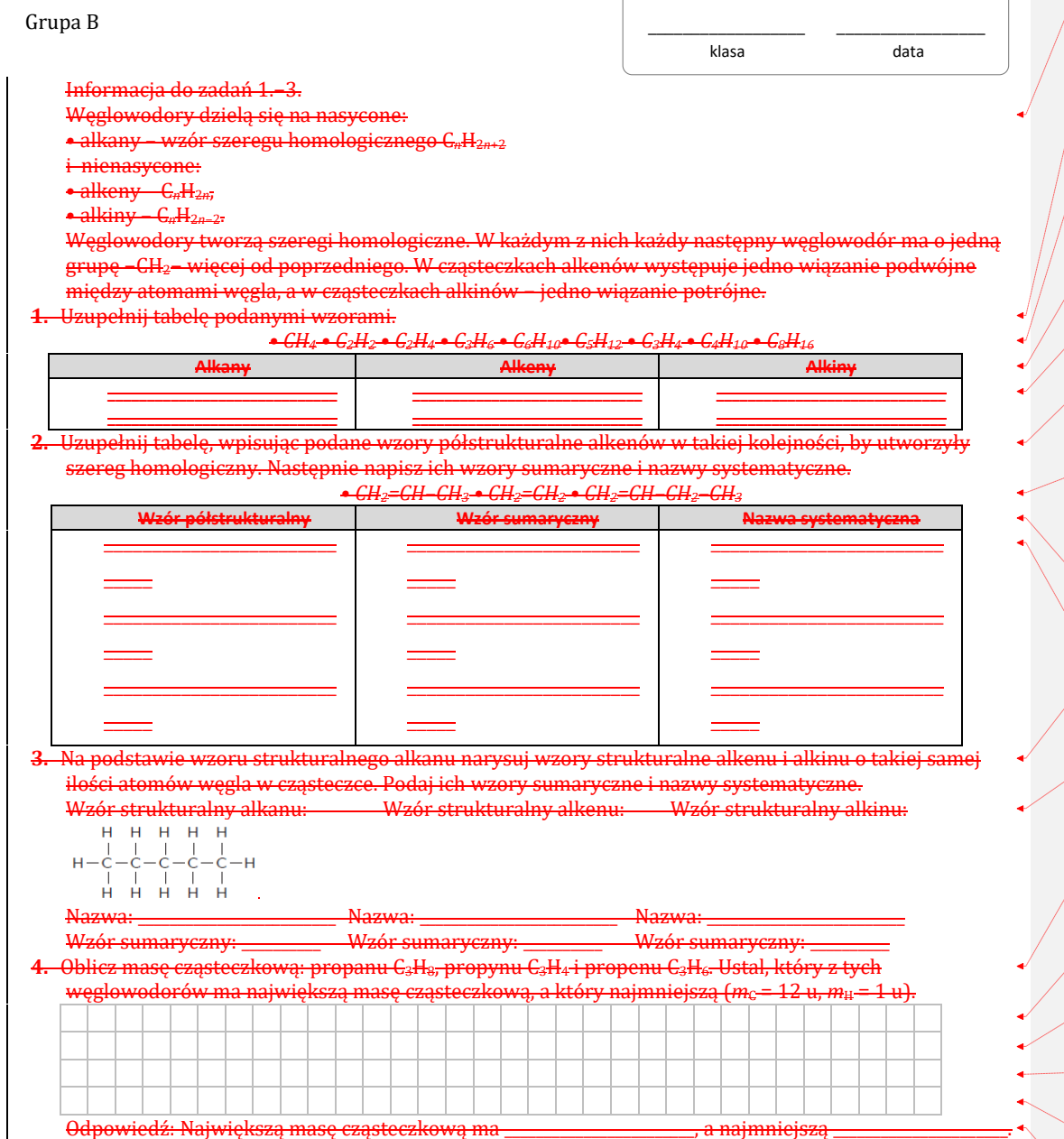

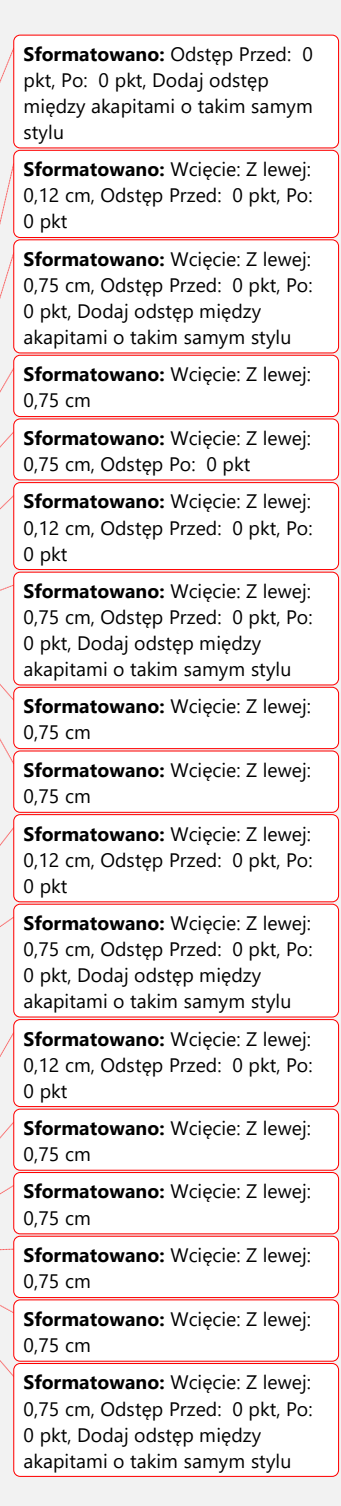

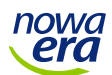

www.dlanauczyciela.pl © Copyright by Nowa Era Sp. z o.o. 2